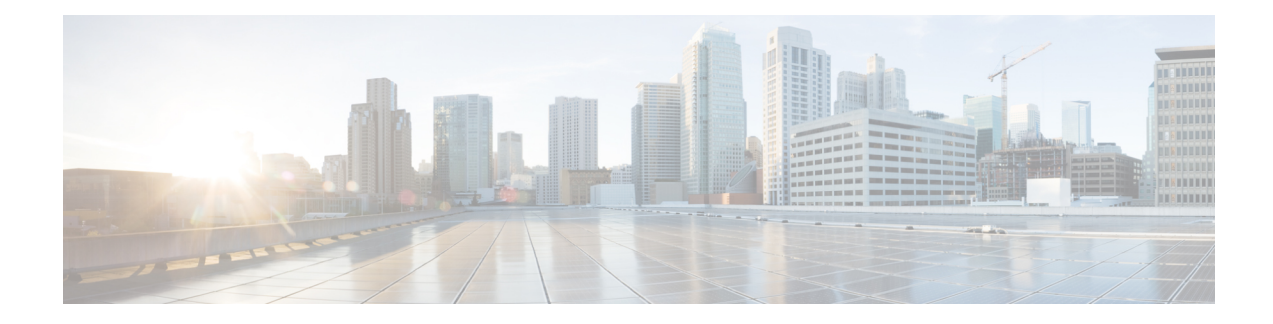

# **Administrative and Service States**

This document describes the administrative and service states for Cisco ONS 15454 and Cisco NCS 2000 Series dense wavelength division multiplexing (DWDM) cards, optical payload ports, out-of-band optical service channel (OSC) ports, optical channel network connections (OCHNCs), and transponder/muxponder cards and ports. States for Software Release 5.0 and later based on the generic state model defined in Telcordia GR-1093-Core, Issue 2 and ITU-T X.731.

- [Service](#page-0-0) States , on page 1
- [Administrative](#page-2-0) States, on page 3
- Service State [Transitions](#page-3-0) , on page 4
- Additional [References,](#page-24-0) on page 25
- Short [Description,](#page-26-0) on page 27
- [Communications,](#page-27-0) Services, and Additional Information, on page 28

# <span id="page-0-0"></span>**Service States**

Service states include a Primary State (PST), a Primary State Qualifier (PSTQ), and one or more Secondary States (SST). The following table lists the ANSI and ETSI service state PSTs and PSTQs supported by the ONS 15454 and NCS 2000.

| <b>ANSI Primary State, Primary</b><br><b>State Qualifier</b>             | <b>ETSI Primary State, Primary</b><br><b>State Qualifier</b> | <b>Definition</b>                                                                                                    |
|--------------------------------------------------------------------------|--------------------------------------------------------------|----------------------------------------------------------------------------------------------------|
| IS-NR (In-Service and Normal)                                            | Unlocked-enabled                                             | The entity is fully operational and<br>will perform as provisioned.                                                    |
| OOS-AU (Out-of-Service and<br>Autonomous)                                | Unlocked-disabled                                            | The entity is not operational<br>because of an autonomous event.                                                       |
| OOS-AUMA (Out-of-Service and   Locked-disabled<br>Autonomous Management) |                                                              | The entity is not operational<br>because of an autonomous event<br>and has also been manually<br>removed from service. |
| OOS-MA (Out-of-Service and<br>Management)                                | Locked-enabled                                               | The entity has been manually<br>removed from service.                                                                  |

**Table 1: ONS 15454 and NCS 2000 Service State Primary States and Primary State Qualifiers**

<span id="page-1-0"></span>The following table defines the ANSI and ETSI SSTs supported by the ONS 15454 and NCS 2000.

**Table 2: ONS 15454 and NCS 2000 Secondary States**

| <b>ANSI Secondary State</b> | <b>ETSI Secondary State</b> | <b>Definition</b>                                                                                                    |
|-----------------------------|-----------------------------|----------------------------------------------------------------------------------------------------|
| <b>AINS</b>                 | automaticInService          | The entity is delayed before<br>transitioning to the IS-NR<br>(ANSI)/Unlocked-enabled (ETSI)<br>service state. The transition to<br>IS-NR/Unlocked-enabled depends<br>on correction of conditions. Alarm<br>reporting is suppressed, but traffic<br>is carried. Raised fault conditions,<br>whether or not their alarms are<br>reported, can be retrieved on the<br>Cisco Transport Controller (CTC)<br>Conditions tab or by using the TL1<br>RTRV-COND command. |
| <b>DSBLD</b>                | disabled                    | The entity was manually removed<br>from service and does not provide<br>its provisioned functions. All<br>services are disrupted; unable to<br>carry traffic.                                                                                                    |
| FLT                         | failed                      | The entity has a raised alarm or<br>condition.                                                                                                    |
| <b>MEA</b>                  | mismatchOfEquipment         | An improper card is installed. For<br>example, an installed card is not<br>compatible with the card<br>preprovisioning or the slot. This<br>SST applies only to cards.                                                                                                    |
| MT                          | maintenance                 | The entity has been manually<br>removed from service for a<br>maintenance activity but still<br>performs its provisioned functions.<br>Alarm reporting is suppressed, but<br>traffic is carried. Raised fault<br>conditions, whether or not their<br>alarms are reported, can be<br>retrieved on the CTC Conditions<br>tab or by using the TL1<br>RTRV-COND command.                                                                                             |
| <b>SWDL</b>                 | softwareDownload            | The card is involved in a software<br>and database download. This SST<br>applies only to cards.                                                                                                    |

Ш

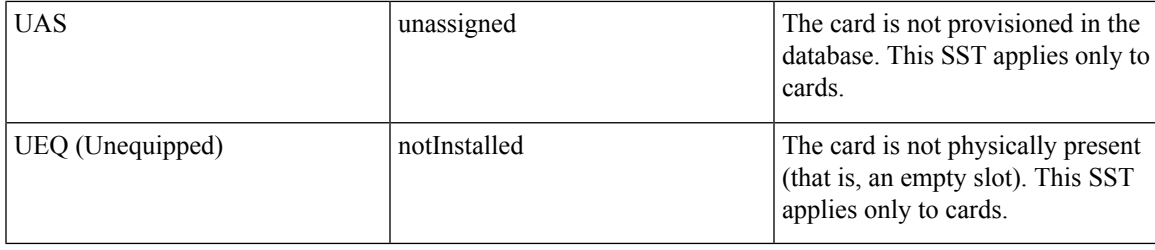

# <span id="page-2-0"></span>**Administrative States**

Administrative states are used to manage service states. Administrative states consist of a PST and an SST. Table 3: ONS 15454 and NCS 2000 [Administrative](#page-2-1) States, on page 3 lists the ANSI and ETSI administrative states supported by the ONS 15454 and NCS 2000. See Table 2: ONS 15454 and NCS 2000 Secondary States, on [page](#page-1-0) 2 for SST definitions.

<span id="page-2-1"></span>A change in the administrative state of an entity does not change the service state of supporting or supported entities. **Note**

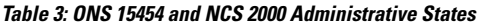

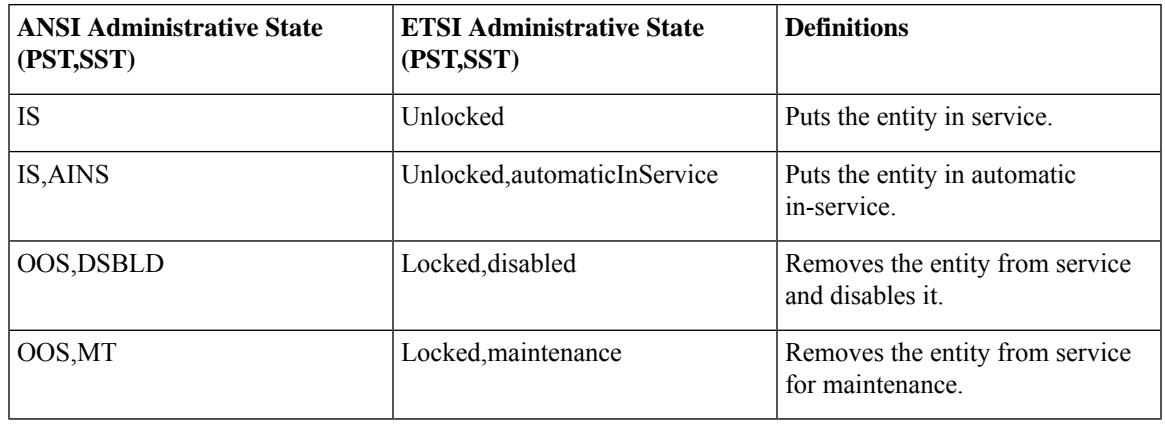

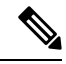

The administrative state of a port immediately transitions to IS when these three conditions exist: **Note**

- The port state is changed from OOS,DSBLD to IS,AINS.
- The AINS Soak timer is set to 0.
- The port receives a bad signal (for example, signal loss, fiber cut and so on).

This is applicable to all the cards.

## <span id="page-3-0"></span>**Service State Transitions**

This section describes the transition from one service state to the next state for DWDM shelves, cards, optical payload ports, OSC ports, OCHNCs, and transponder/muxponder cards and ports. A service state transition is based on the action performed on the entity and any autonomous activity.

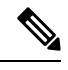

**Note**

When an entity is put in the OOS, MT administrative state, the ONS node suppresses all standing alarms on that entity. All alarms and events appear on the Conditions tab. You can change this behavior for the LPBKFACILITY and LPBKTERMINAL alarms. To display these alarms on the Alarms tab, set the NODE.general.ReportLoopbackConditionsOnOOS-MTPorts (ANSI) or NODE.general.ReportLoopbackConditionsOnPortsInLocked,Maintenance (ETSI) to TRUE on the NE Defaults tab.

#### **DWDM Shelf Service State Transitions**

The following table lists ANSI and ETSI service state transitions for shelf entities.

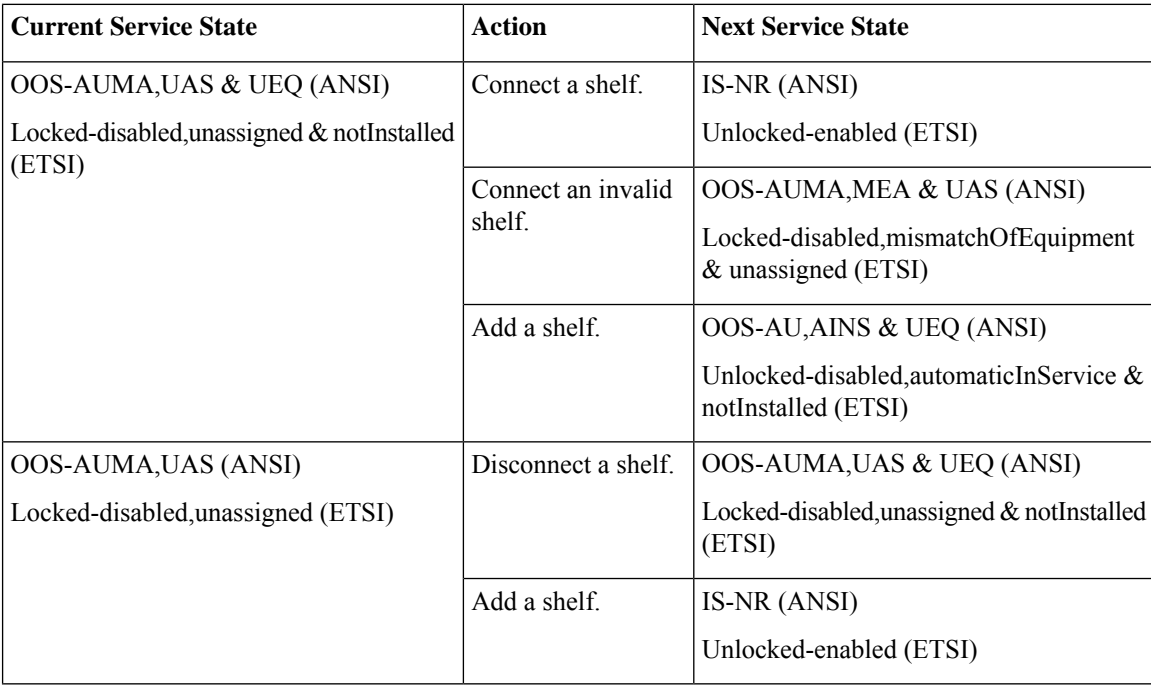

**Table 4: ONS 15454 and NCS 2000 Shelf Service State Transitions**

 $\mathbf l$ 

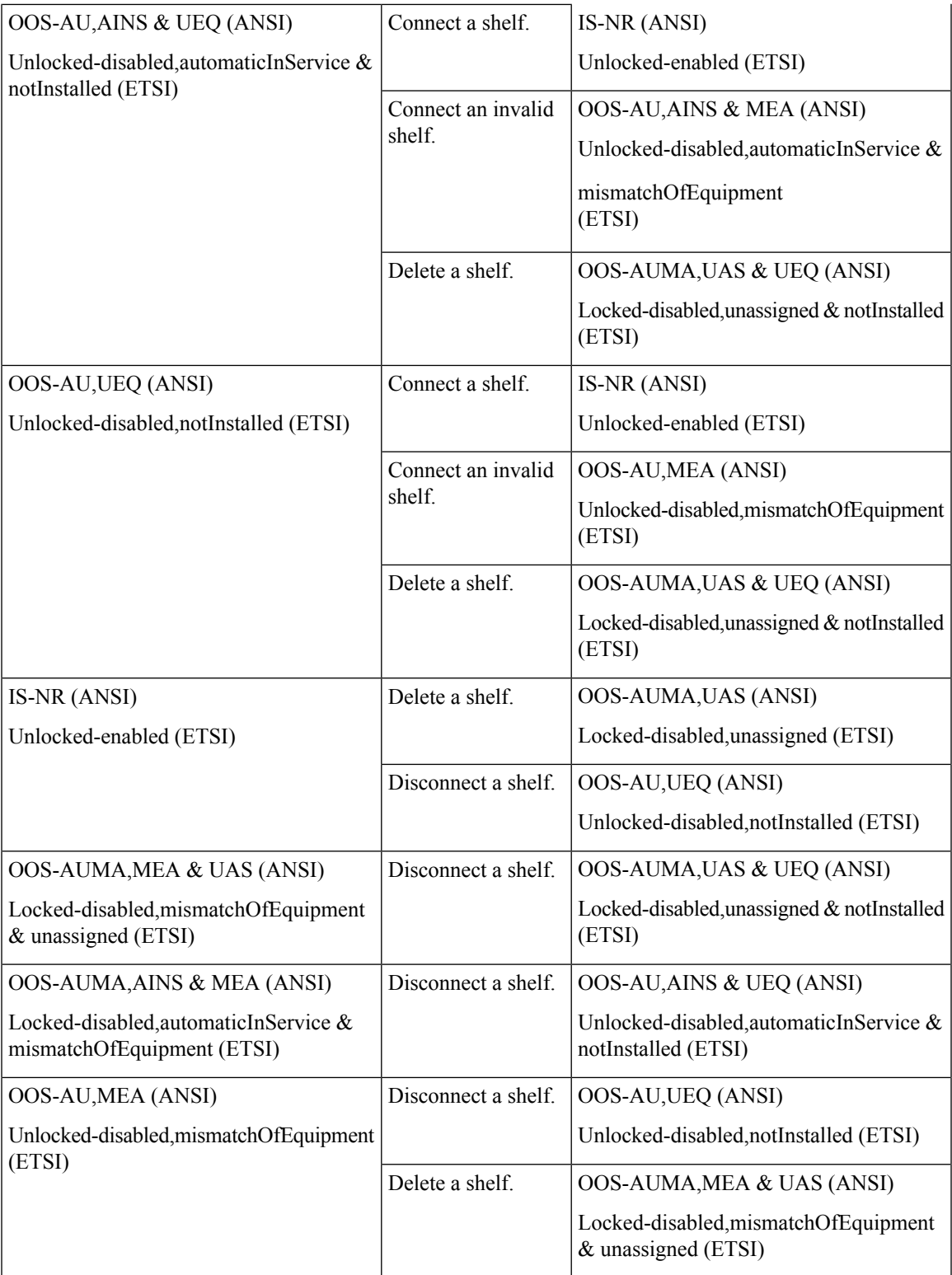

#### **DWDM Card Service State Transitions**

The following table lists ANSI and ETSI service state transitions for OSC-CSM, OSCM, OPT-BST, OPT-BST-E, OPT-PRE, OPT-AMP-17-C, OPT-AMP-17-C, 4MD-xx.x, 32WSS, 32DMX, 32DMX-L, 40-MUX-C, 40-DMX-C, 40-DMX-CE, 40-WSS-C, 40-WSS-CE, 40-WXC-C, 80-WXC-C, and 16-WXC-FS cards.

**Table 5: ONS 15454 and NCS 2000 Optical Unit Service State Transitions**

| <b>Current Service State</b>                                          | <b>Action</b>      | <b>Next Service State</b>                                             |
|-----------------------------------------------------------------------|--------------------|-----------------------------------------------------------------------|
| IS-NR (ANSI)                                                          | Delete the card.   | OOS-AUMA, UAS (ANSI)                                                  |
| Unlocked-enabled (ETSI)                                               |                    | Locked-disabled, unassigned (ETSI)                                    |
|                                                                       | Pull the card.     | OOS-AU, UEQ (ANSI)                                                    |
|                                                                       |                    | Unlocked-disabled, notInstalled (ETSI)                                |
|                                                                       | Reset the card.    | OOS-AU, SWDL (ANSI)                                                   |
|                                                                       |                    | Unlocked-disabled,softwareDownload<br>(ETSI)                          |
|                                                                       | Alarm/condition is | OOS-AU,FLT (ANSI)                                                     |
|                                                                       | raised.            | Unlocked-disabled, failed (ETSI)                                      |
| OOS-AU, AINS & MEA (ANSI)                                             | Pull the card.     | OOS-AU, AINS & UEQ (ANSI)                                             |
| Unlocked-disabled, automaticInService &<br>mismatchOfEquipment (ETSI) |                    | Unlocked-disabled, automaticInService &<br>notInstalled (ETSI)        |
|                                                                       | Delete the card.   | If the card is valid:                                                 |
|                                                                       |                    | • OOS-AUMA, UAS (ANSI)                                                |
|                                                                       |                    | • Locked-disabled, unassigned (ETSI)                                  |
|                                                                       |                    | If the card is invalid:                                               |
|                                                                       |                    | • OOS-AUMA, MEA & UAS (ANSI)                                          |
|                                                                       |                    | • Locked-disabled, mismatchOfEquipment<br>& unassigned (ETSI)         |
| OOS-AU, AINS & SWDL (ANSI)                                            | Restart completed. | IS-NR (ANSI)                                                          |
| Unlocked-disabled, automaticInService &<br>softwareDownload (ETSI)    |                    | Unlocked-enabled (ETSI)                                               |
|                                                                       |                    | OOS-AU, AINS & MEA (ANSI)                                             |
|                                                                       |                    | Unlocked-disabled, automaticInService &<br>mismatchOfEquipment (ETSI) |
|                                                                       | Pull the card.     | OOS-AU, AINS & UEQ (ANSI)                                             |
|                                                                       |                    | Unlocked-disabled, automaticInService &<br>notInstalled (ETSI)        |

 $\mathbf l$ 

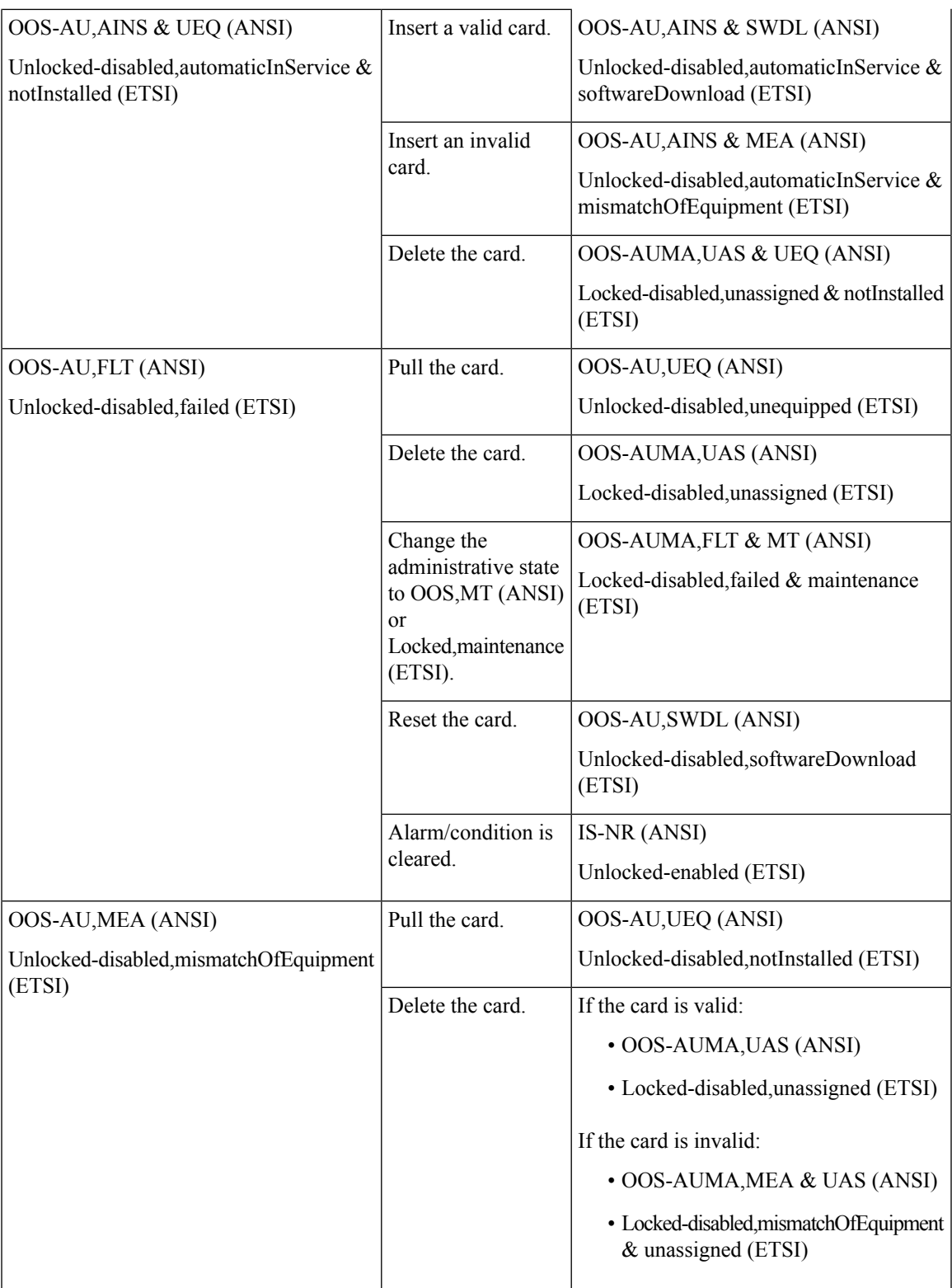

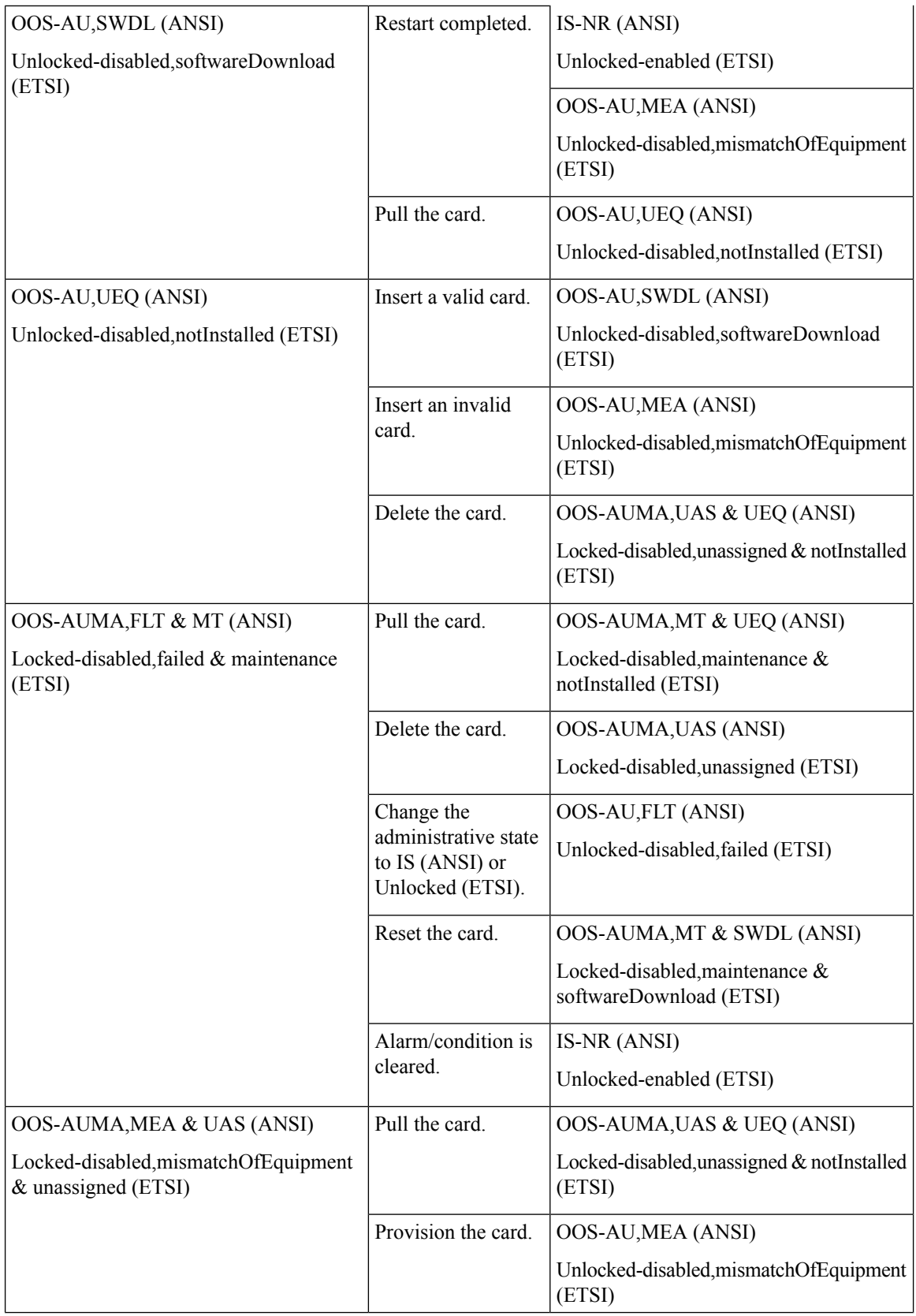

٦

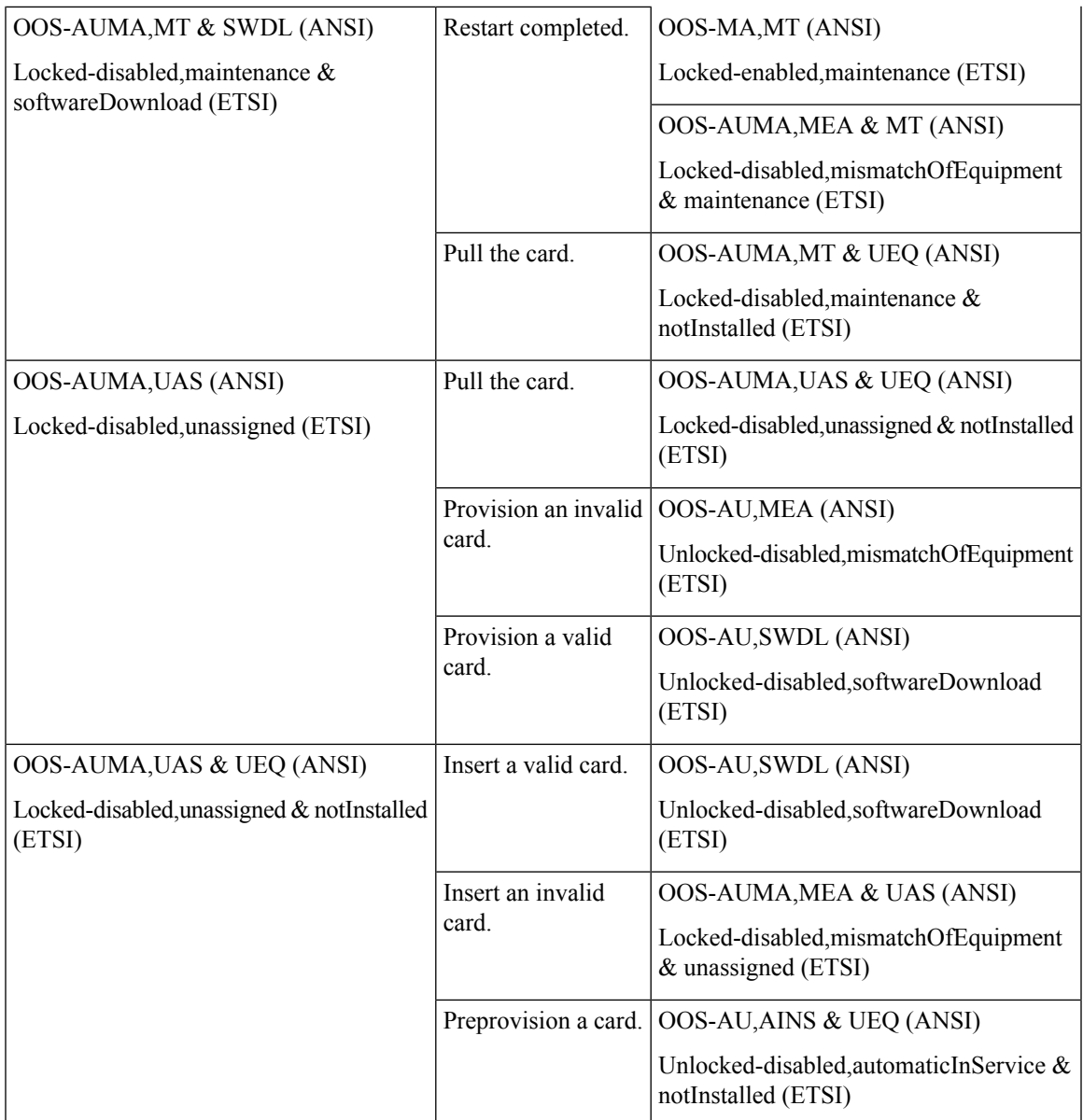

## **Optical Payload Port Service State Transitions**

The following table lists the ANSI and ETSI optical payload port service state transitions.

**Table 6: ONS 15454 and NCS 2000 Optical Payload Port Service State Transitions**

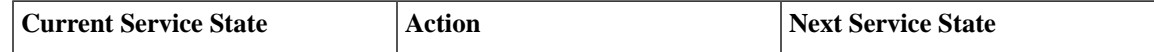

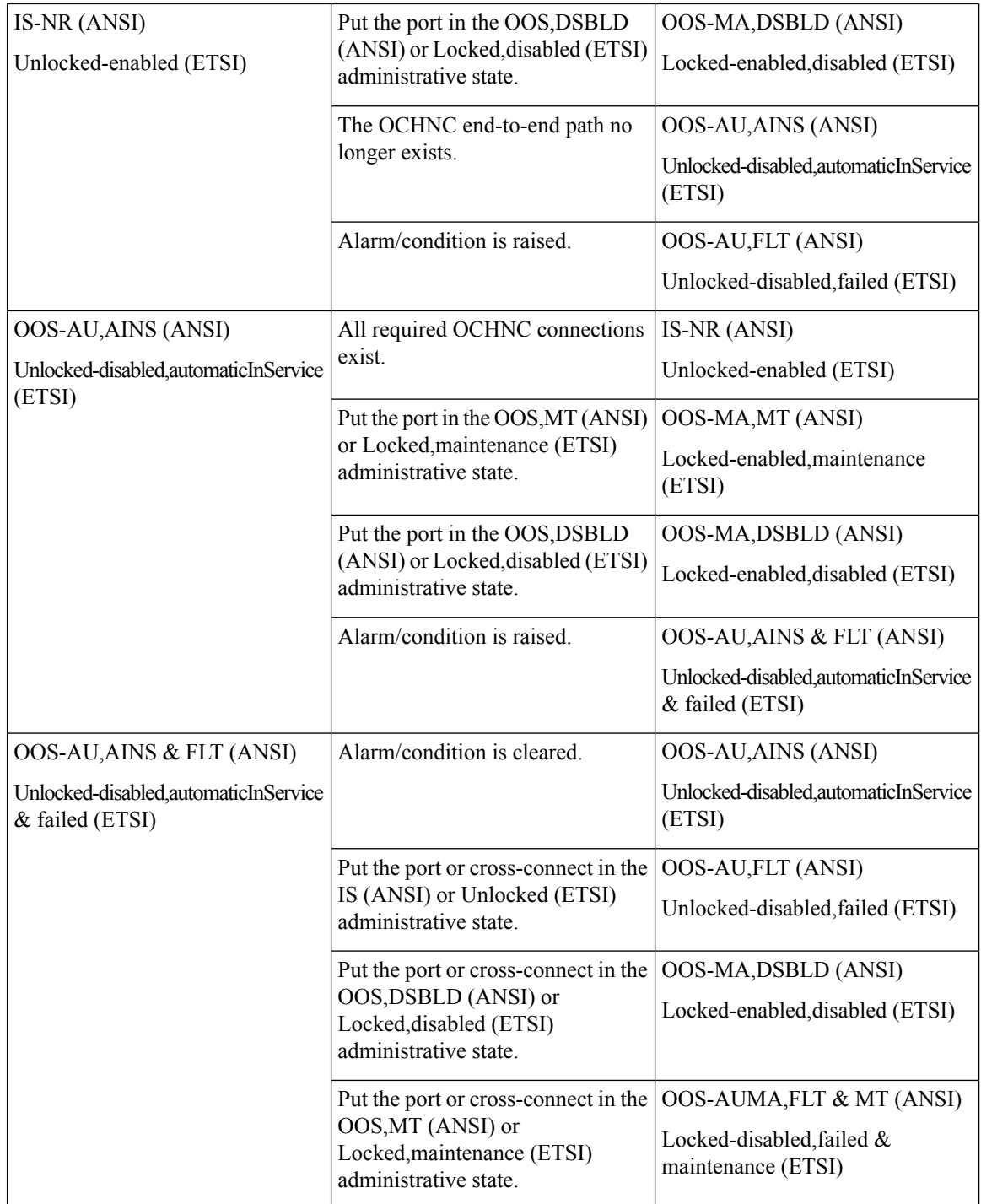

 $\mathbf l$ 

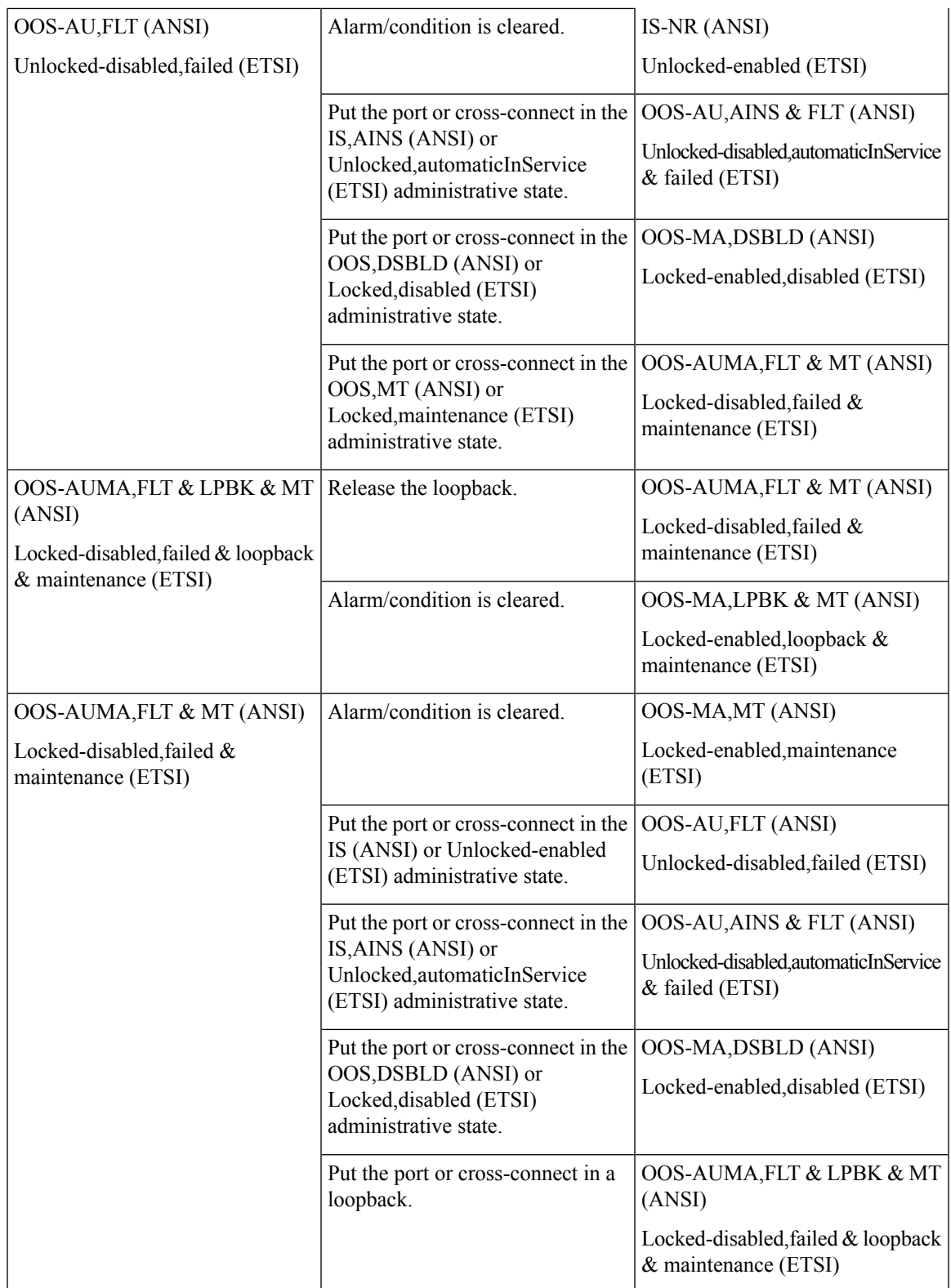

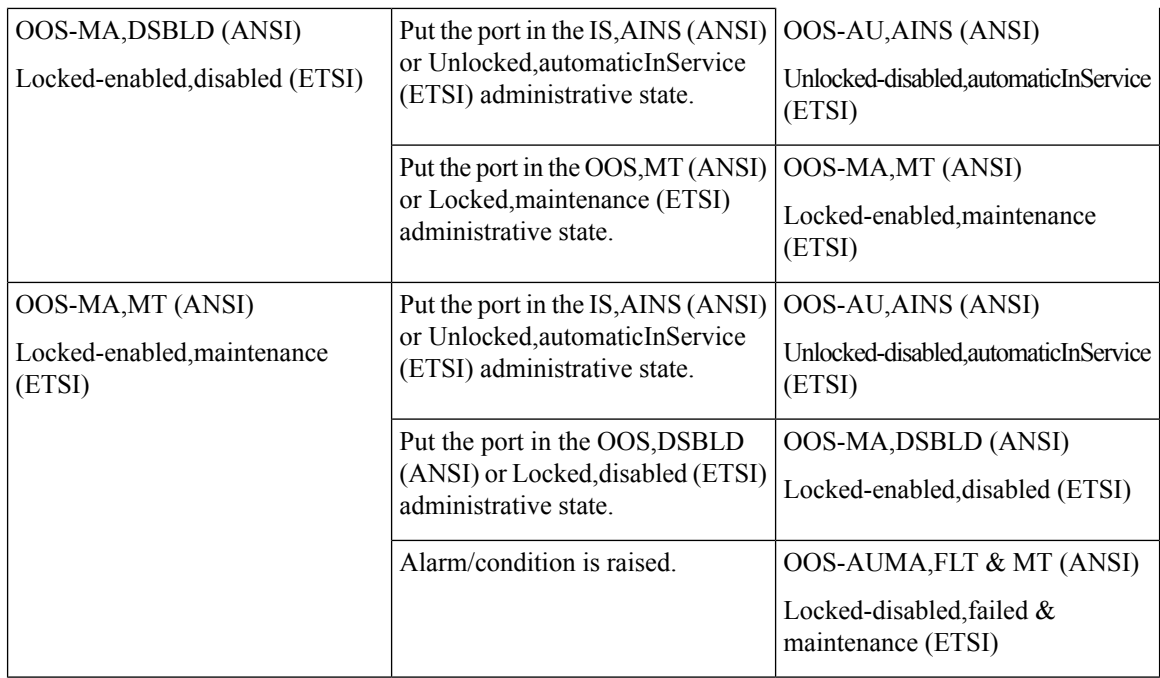

### **OSC Port Service State Transitions**

The following table lists the ANSI and ETSI OSC port service state transitions.

**Table 7: ONS 15454 and NCS 2000 OSC Port Service State Transitions**

| <b>Current Service State</b>                    | Action                                                 | <b>Next Service State</b>                                  |
|-------------------------------------------------|--------------------------------------------------------|------------------------------------------------------------|
| IS-NR (ANSI)                                    | Delete the OSC.                                        | <b>OOS-AU, AINS (ANSI)</b>                                 |
| Unlocked-enabled (ETSI)                         |                                                        | Unlocked-disabled, automaticInService<br>(ETSI)            |
|                                                 | Alarm/condition is raised.                             | OOS-AU,FLT (ANSI)                                          |
|                                                 |                                                        | Unlocked-disabled, failed (ETSI)                           |
| OOS-AU,AINS (ANSI)                              | Create the OSC.                                        | IS-NR (ANSI)                                               |
| Unlocked-disabled, automaticInService<br>(ETSI) |                                                        | Unlocked-enabled (ETSI)                                    |
|                                                 | Put the port in the OOS, MT (ANSI)                     | OOS-MA, MT (ANSI)                                          |
|                                                 | or Locked, maintenance (ETSI)<br>administrative state. | Locked-enabled, maintenance<br>(ETSI)                      |
|                                                 | Alarm/condition is raised.                             | OOS-AU, AINS & FLT (ANSI)                                  |
|                                                 |                                                        | Unlocked-disabled, automaticInService<br>$&$ failed (ETSI) |

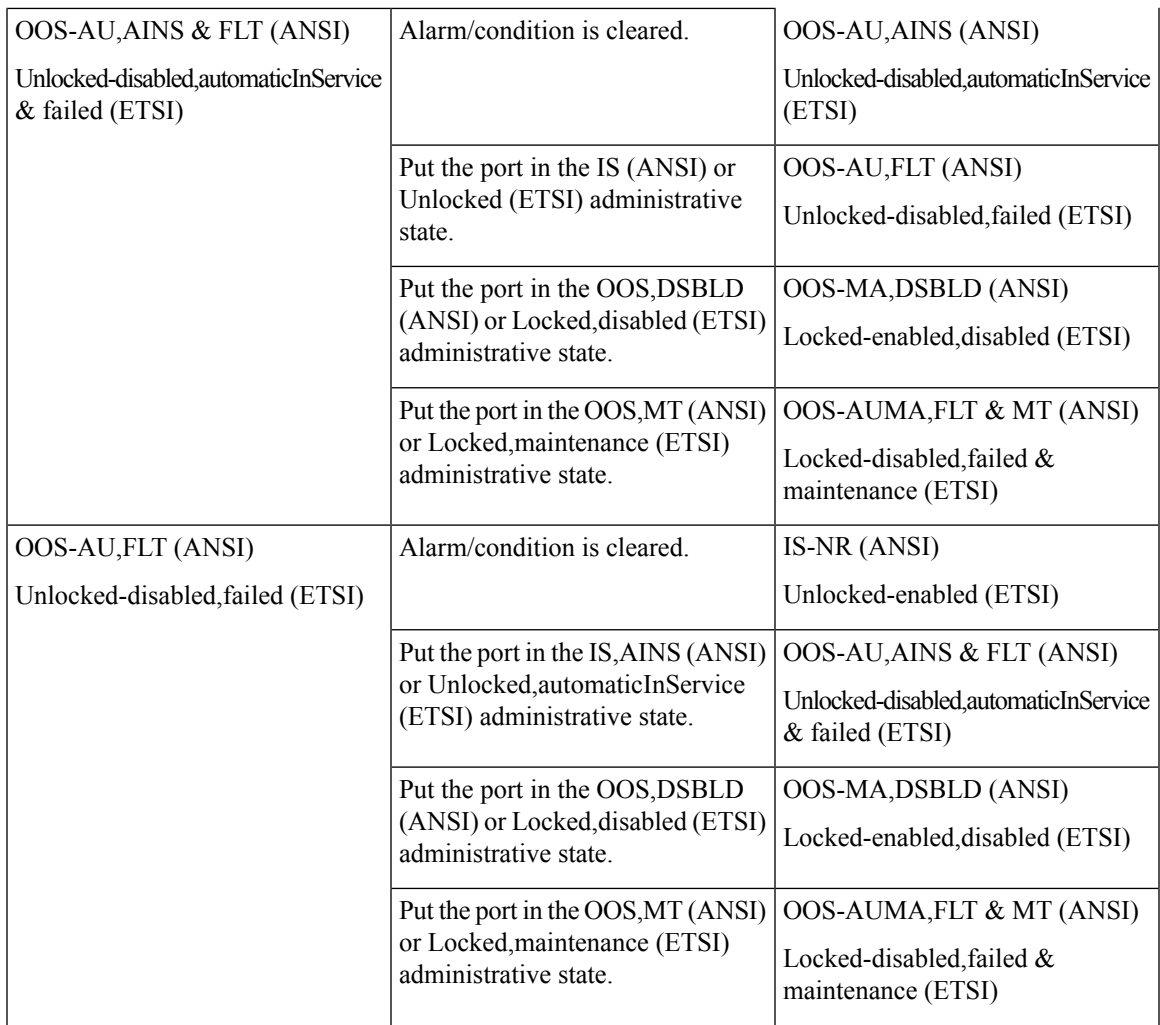

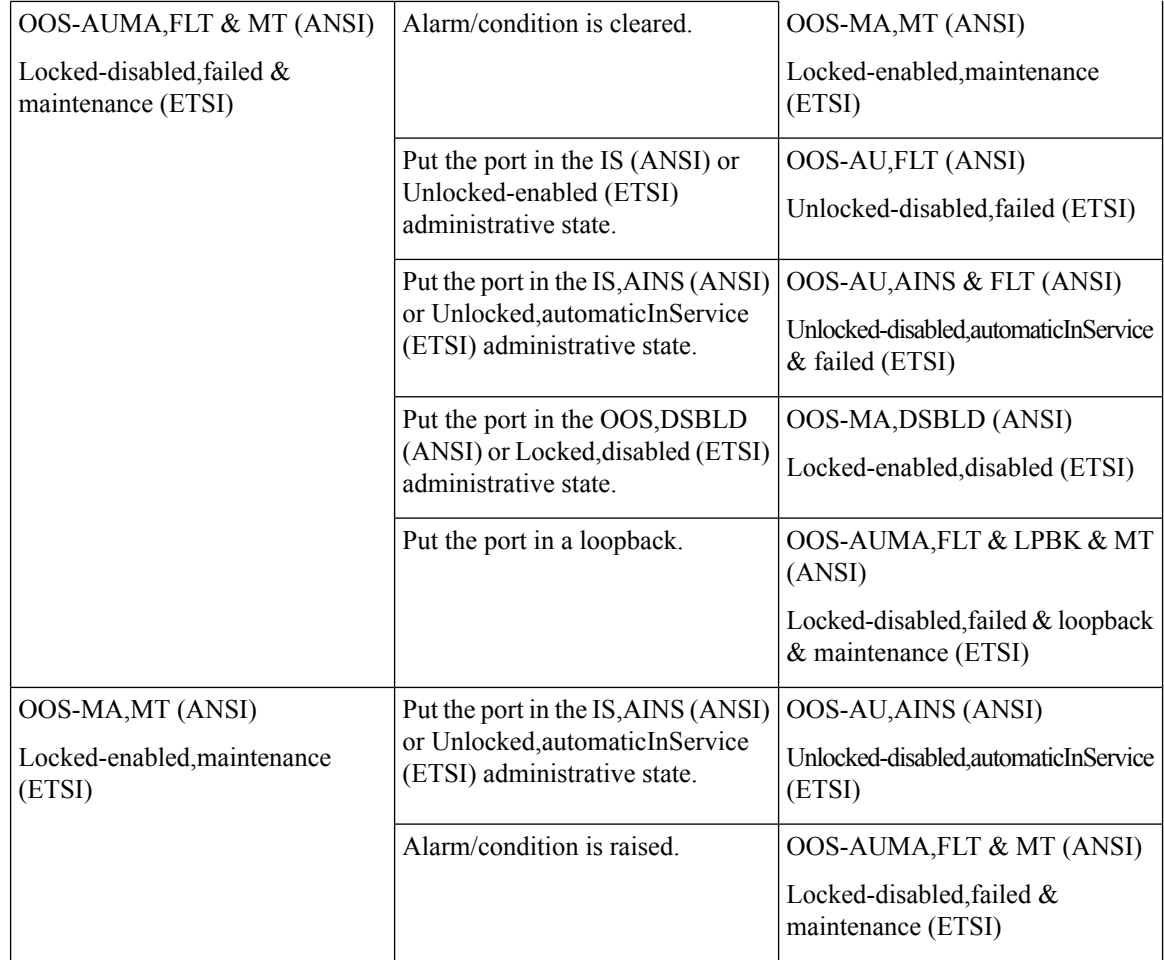

### **OCHNC, OCHCC, and OCH-Trail Service State Transitions**

The following table lists the ANSI and ETSI OCHNC, OCHCC, and OCH-Trail service state transitions.

**Table 8: ONS 15454 and NCS 2000 OCHNC Service State Transitions**

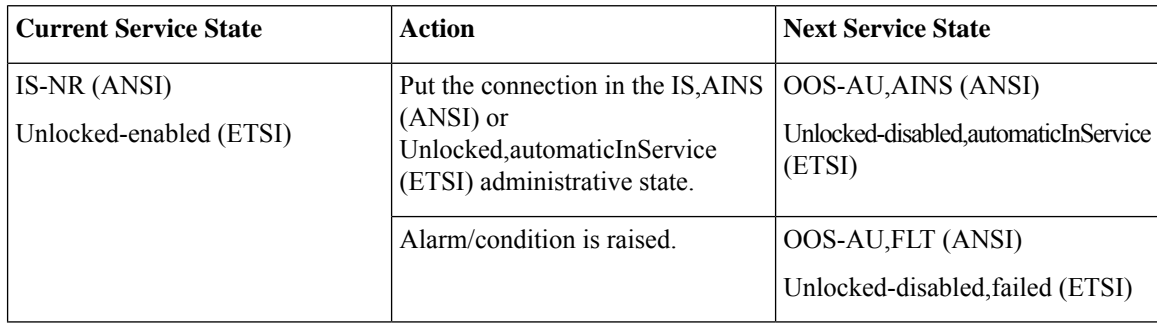

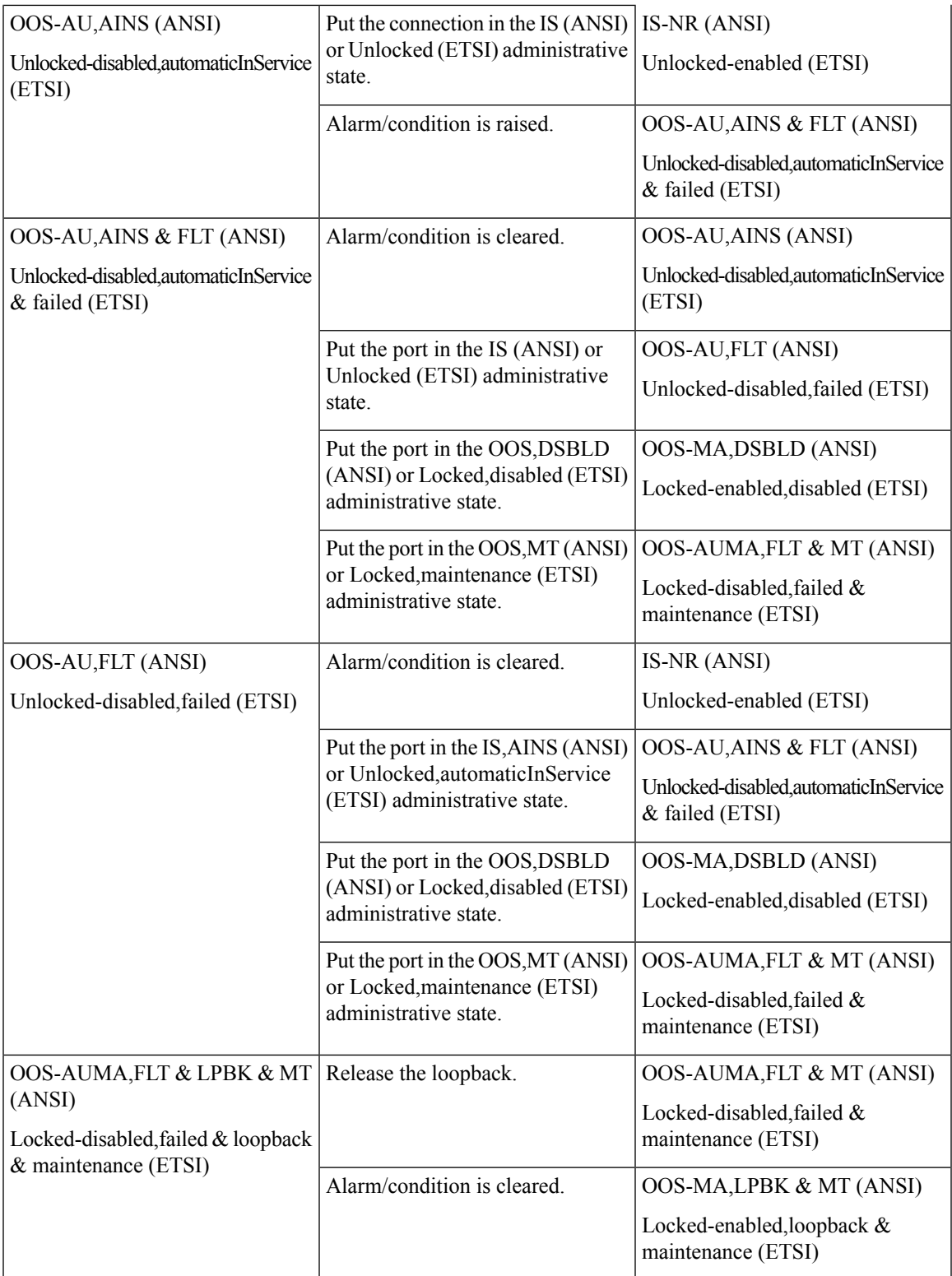

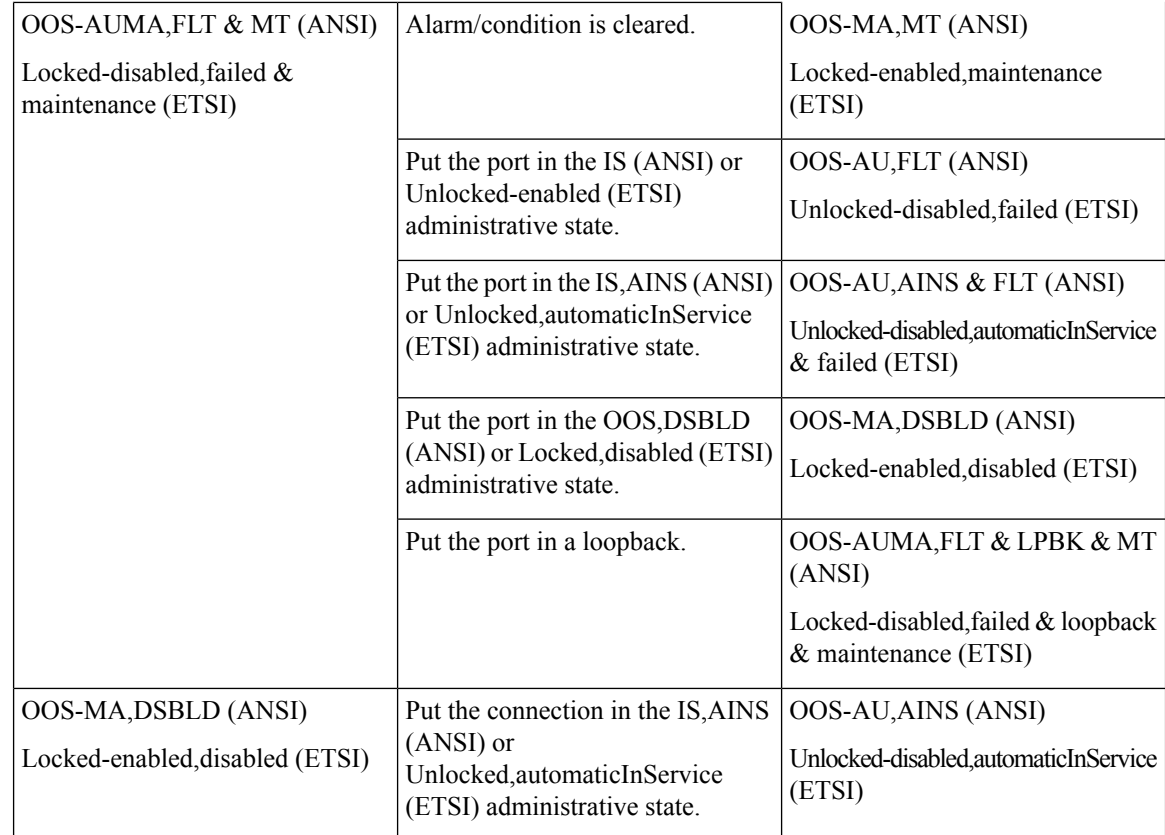

### **Transponder/Muxponder Card Service State Transitions**

The following table lists ANSI and ETSI transponder and muxponder card service state transitions.

**Table 9: ONS 15454 and NCS 2000 Transponder/Muxponder Card Service State Transitions**

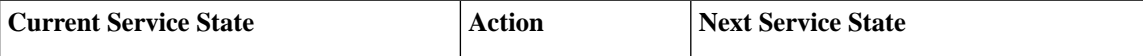

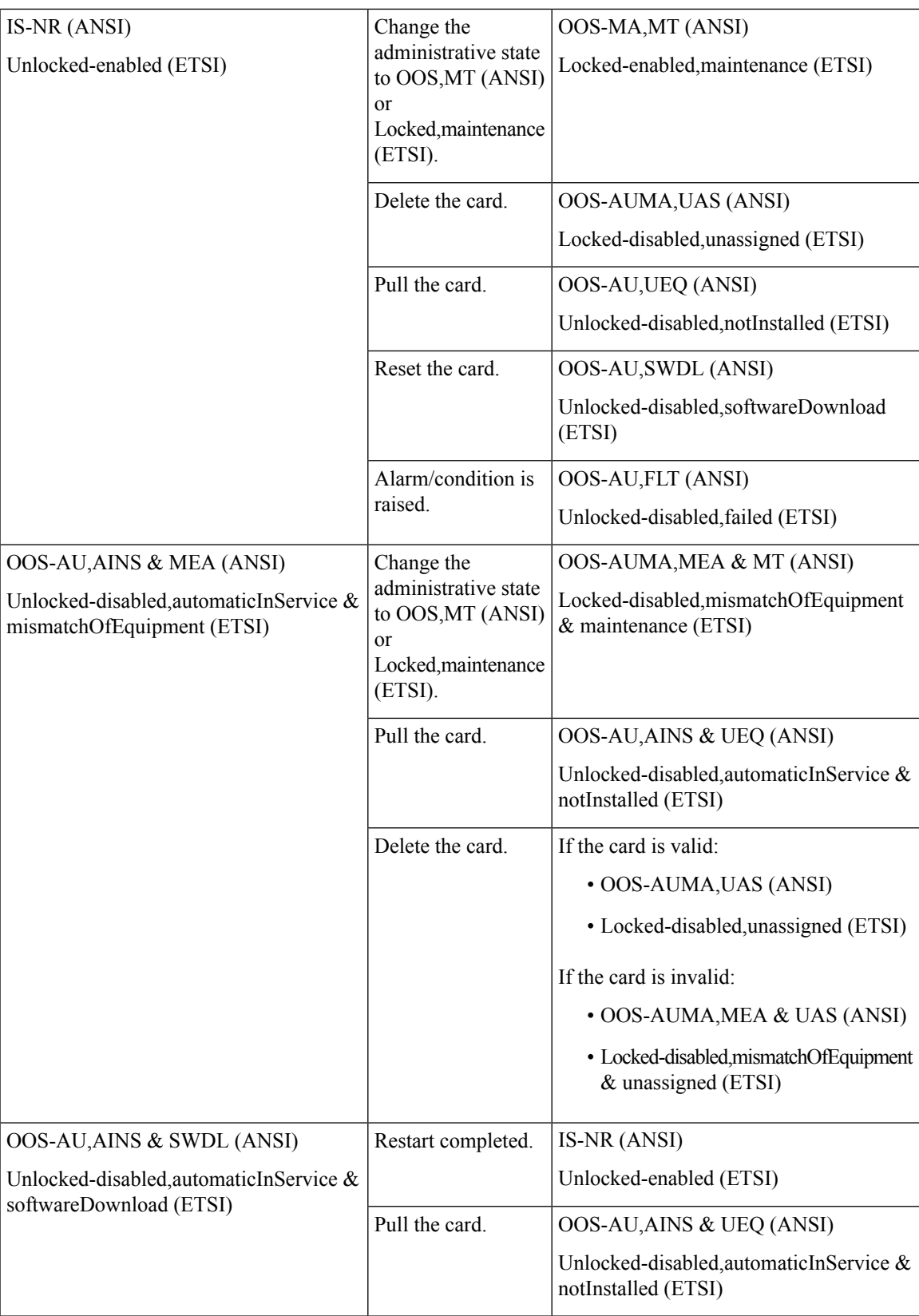

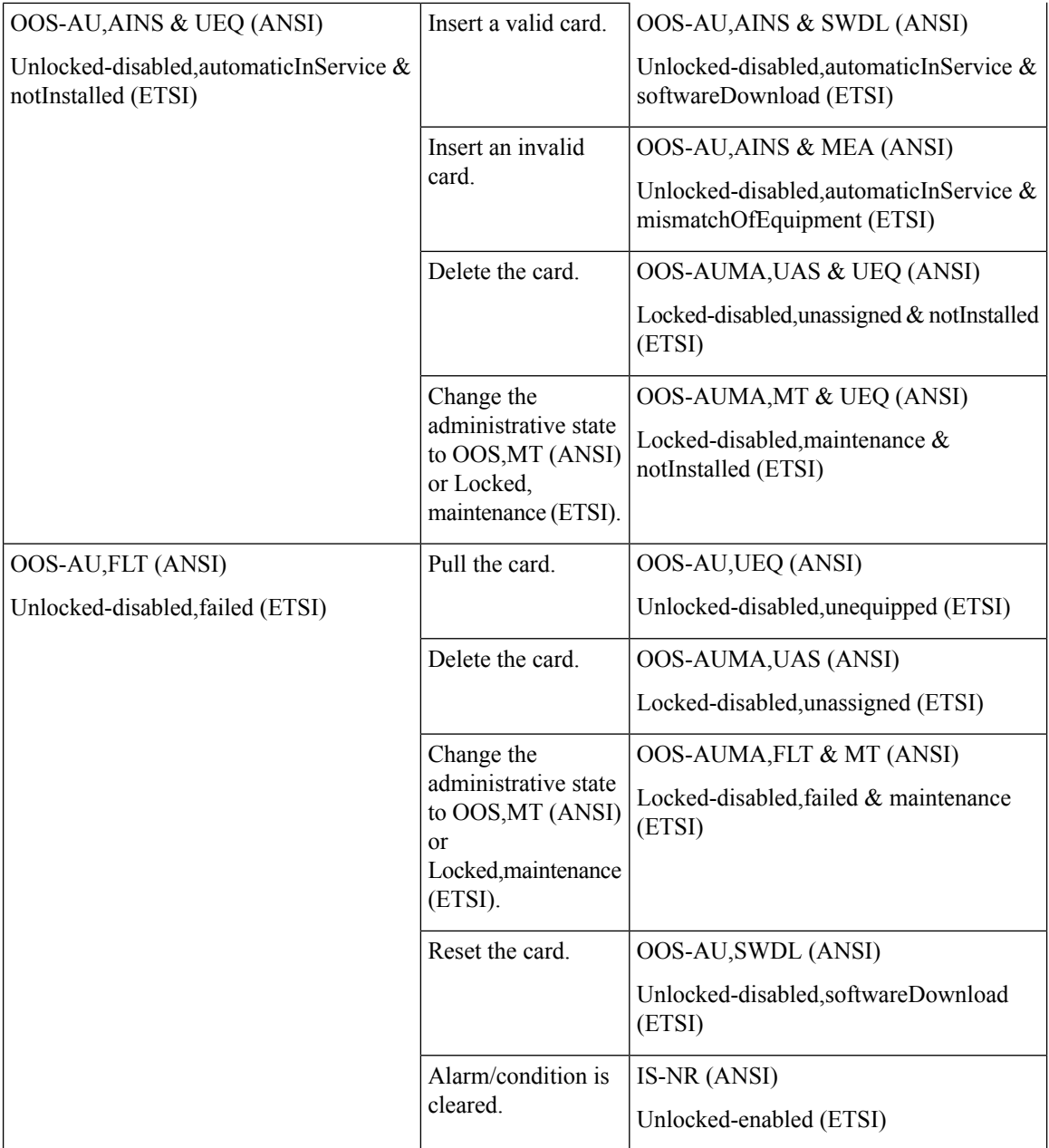

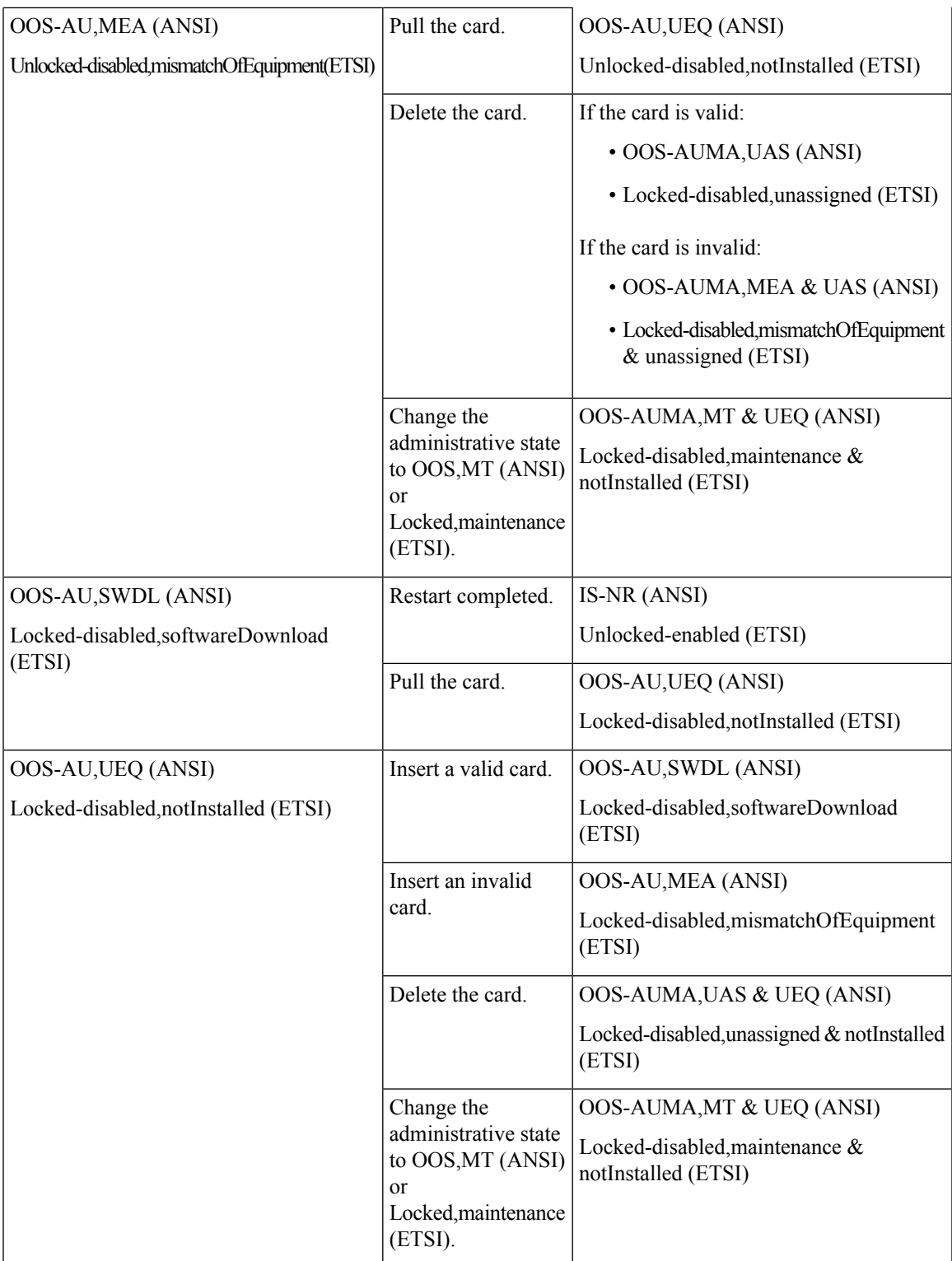

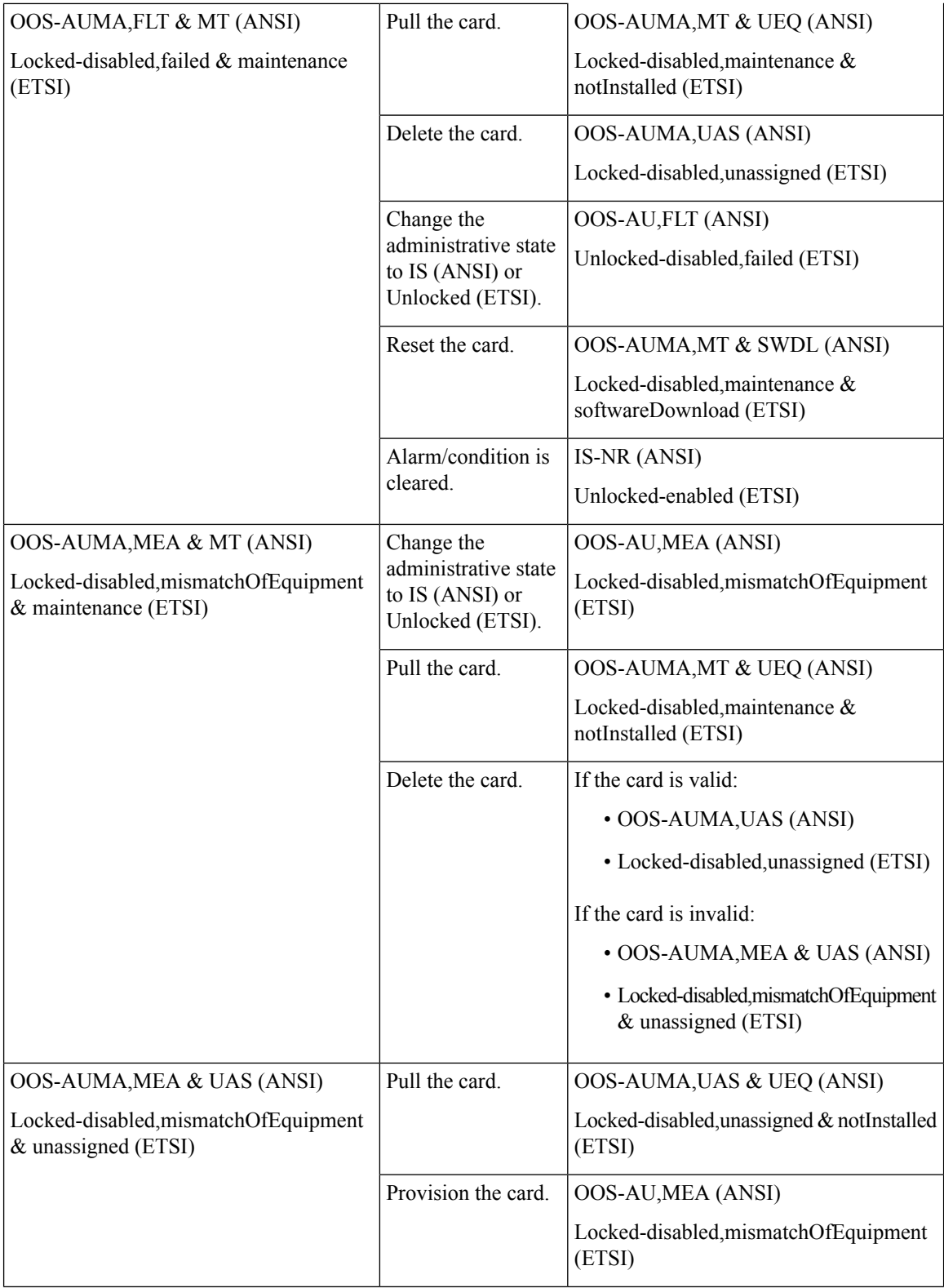

 $\overline{\phantom{a}}$ 

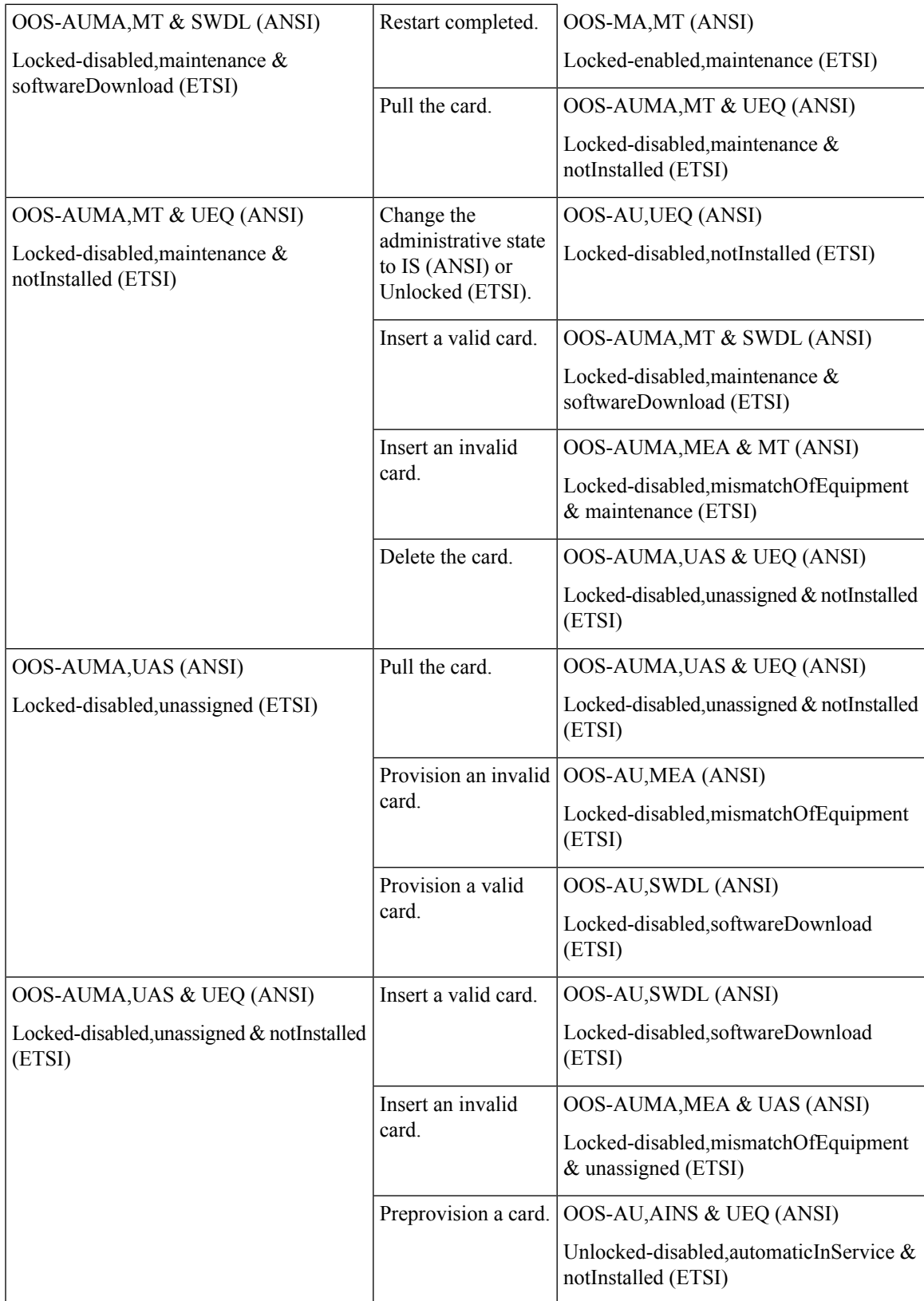

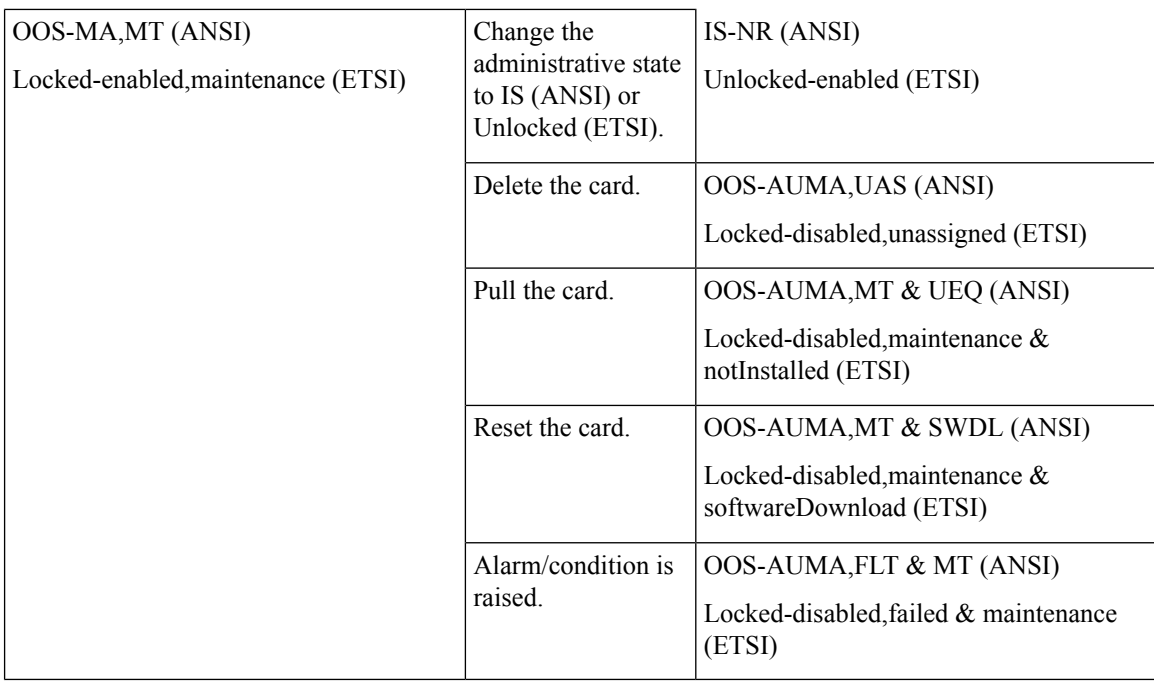

#### **Transponder/Muxponder Port Service State Transitions**

The following table lists the ANSI and ETSI transponder and muxponder port service state transitions.

Important Notes for Table 8:

- The transponder and muxponder cards have both client and trunk ports. To bring up service, it is not necessary for both the client side and trunk side to be in the IS-NR (ANSI)/Unlocked-enabled (ETSI) service state.
- In a client-side facility loopback, the client port is in the OOS-MA, LPBK & MT (ANSI)/Locked-enabled,loopback and maintenance (ETSI) service state and the remaining client and trunk ports can be in any other service state. In a client-side terminal loopback on transponder cards, the client port is in the OOS-MA,LPBK & MT service state and the trunk ports are in IS-NR (ANSI)/Unlocked-enabled (ETSI). For client-side terminal loopbacks on muxponder cards, the client port is in the OOS-MA,LPBK & MT service state and the remaining client and trunk ports can be in any service state.
- In a trunk-side facility loopback, the trunk port is in the OOS-MA, LPBK & MT (ANSI)/Locked-enabled,loopback and maintenance (ETSI) service state and the remaining client and trunk ports can be in any other service state. In a trunk-side terminal loopback, the trunk port is in the OOS-MA,LPBK & MT (ANSI)/Locked-enabled,loopback and maintenance (ETSI) service state and the client ports are in IS-NR (ANSI)/Unlocked-enabled (ETSI) for complete loopback functionality. This type of loopback affects all client ports because it is performed on the aggregate signal.

#### **Table 10: ONS 15454 and NCS 2000 Transponder/Muxponder Port Service State Transitions**

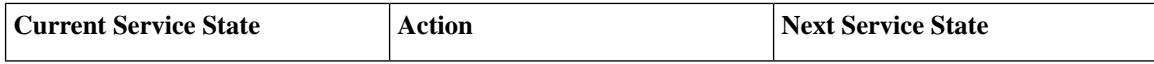

 $\overline{\phantom{a}}$ 

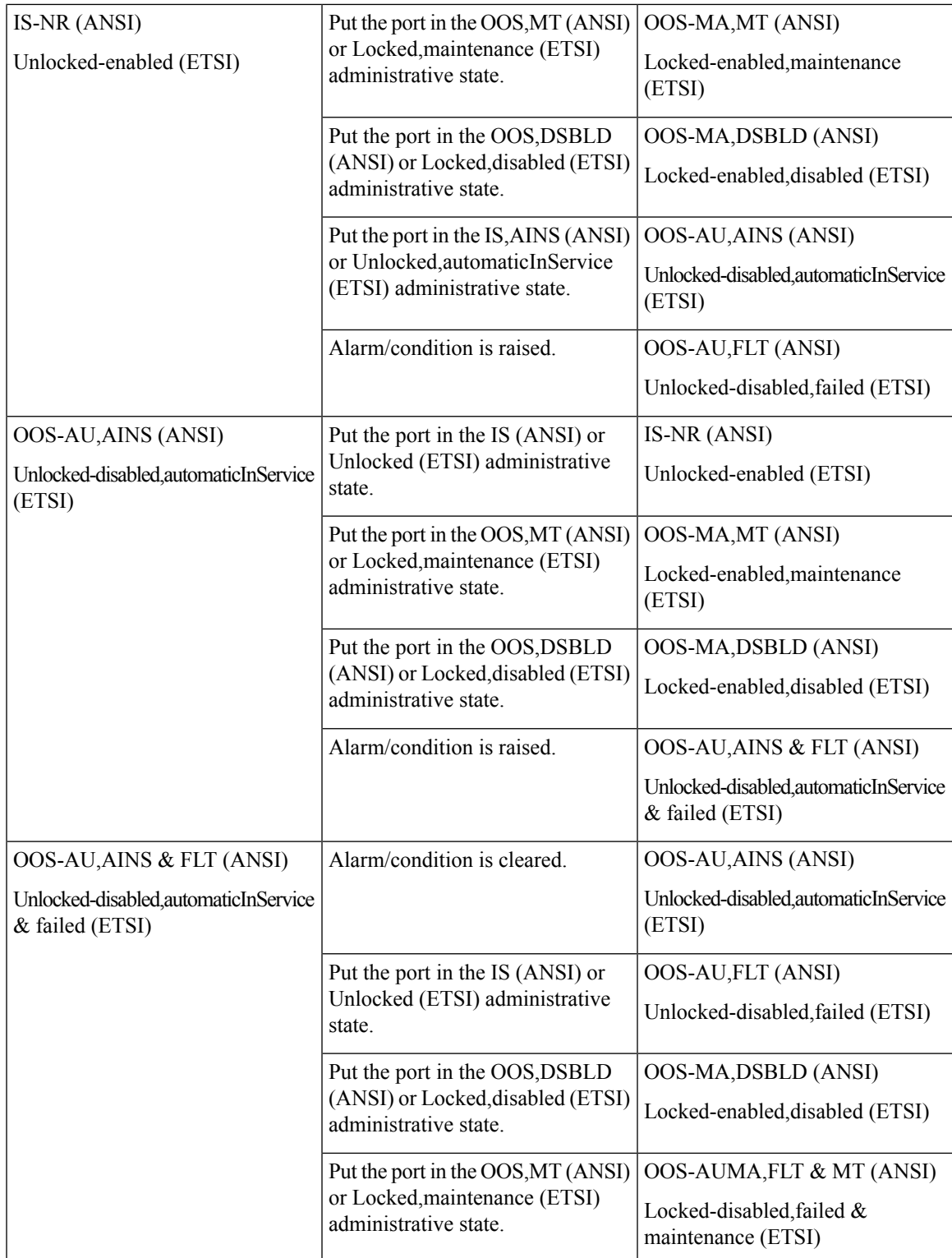

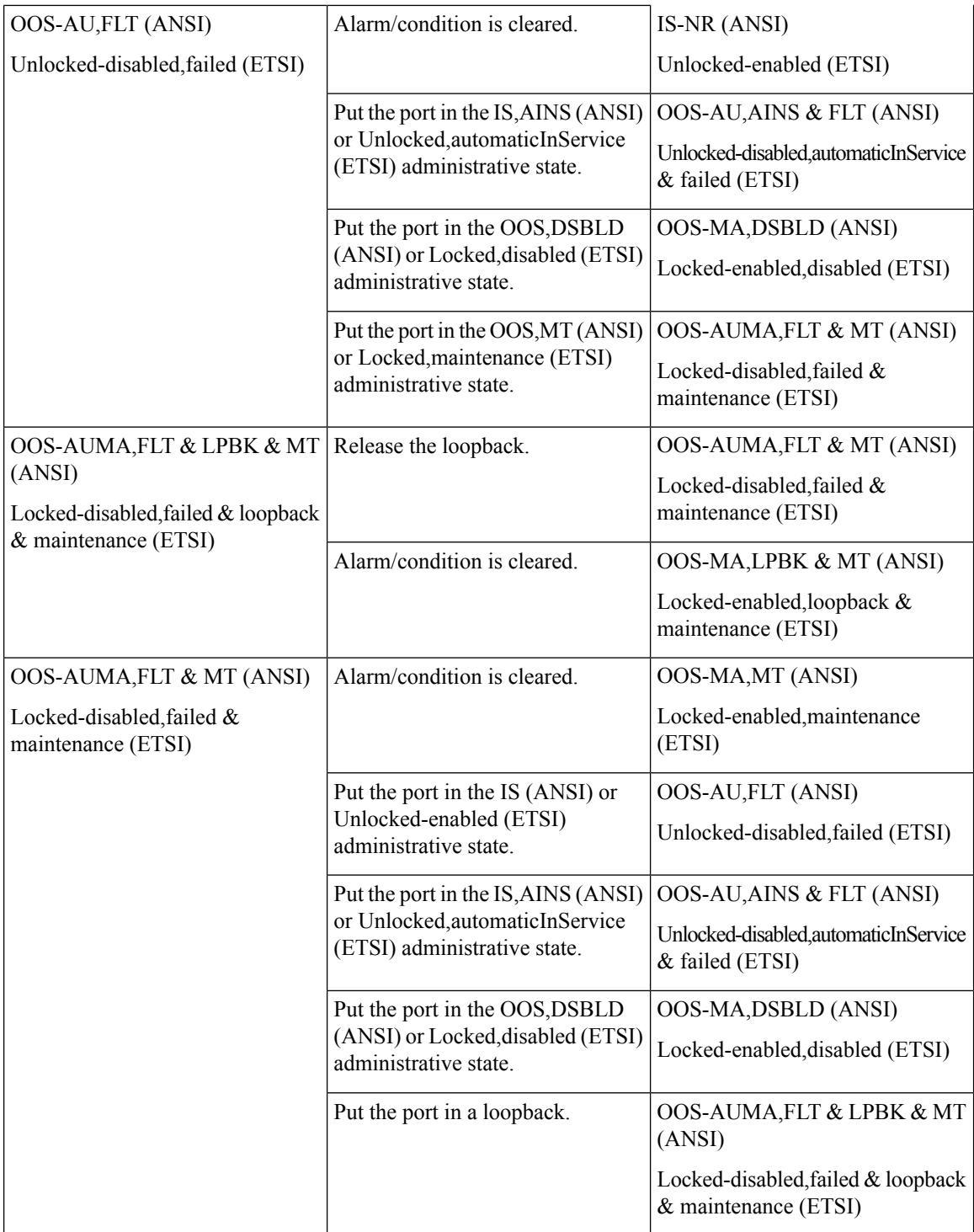

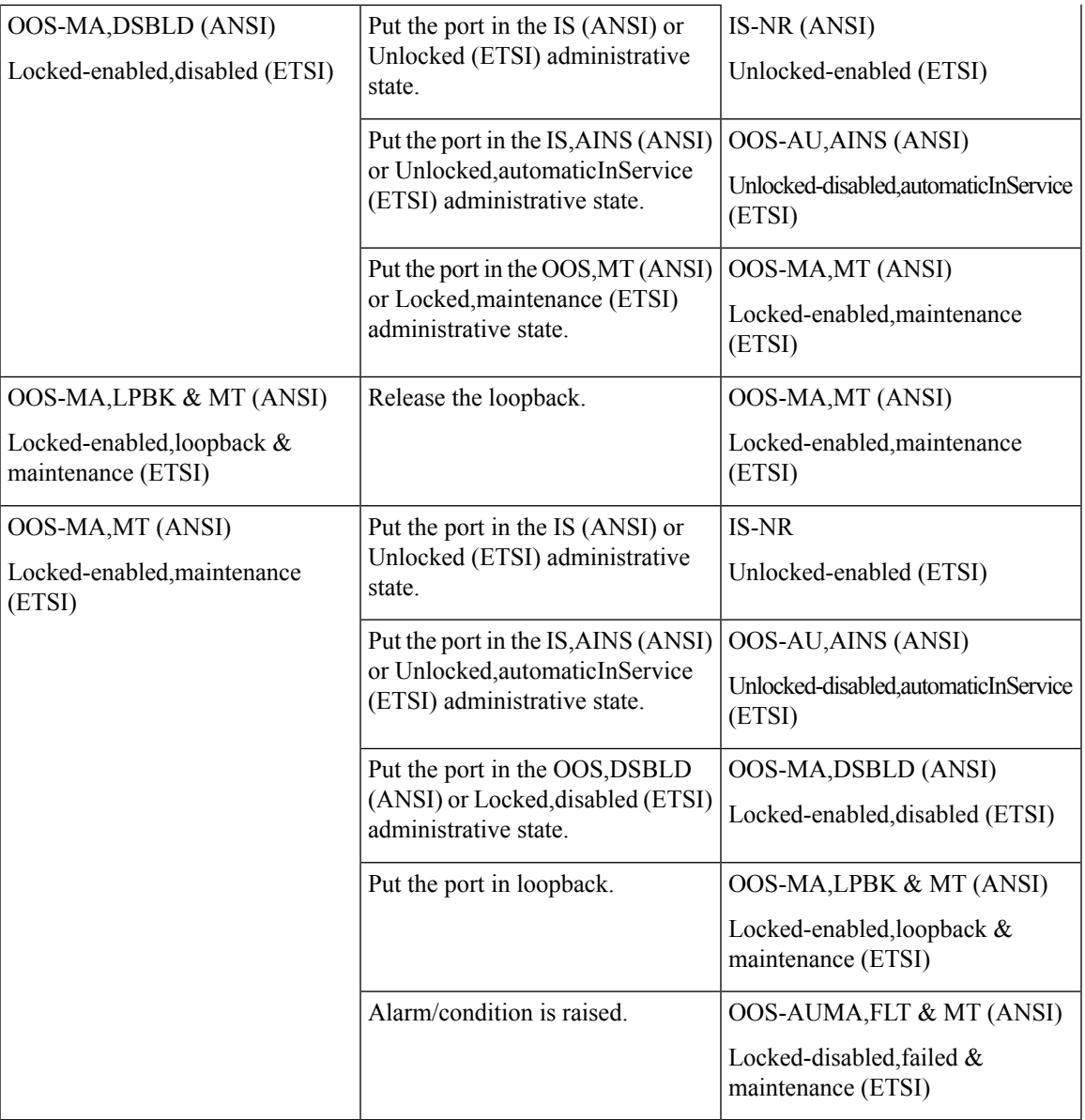

# <span id="page-24-0"></span>**Additional References**

#### **Related Documents**

Use this document in conjunction with the other release-specific documentation listed in this table:

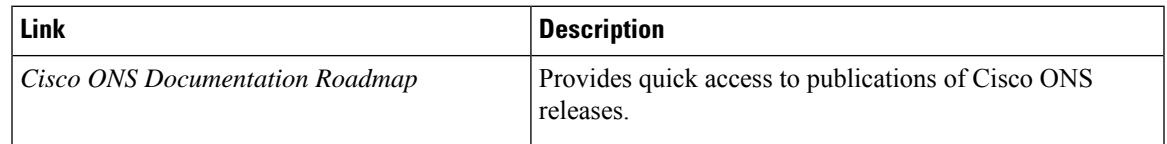

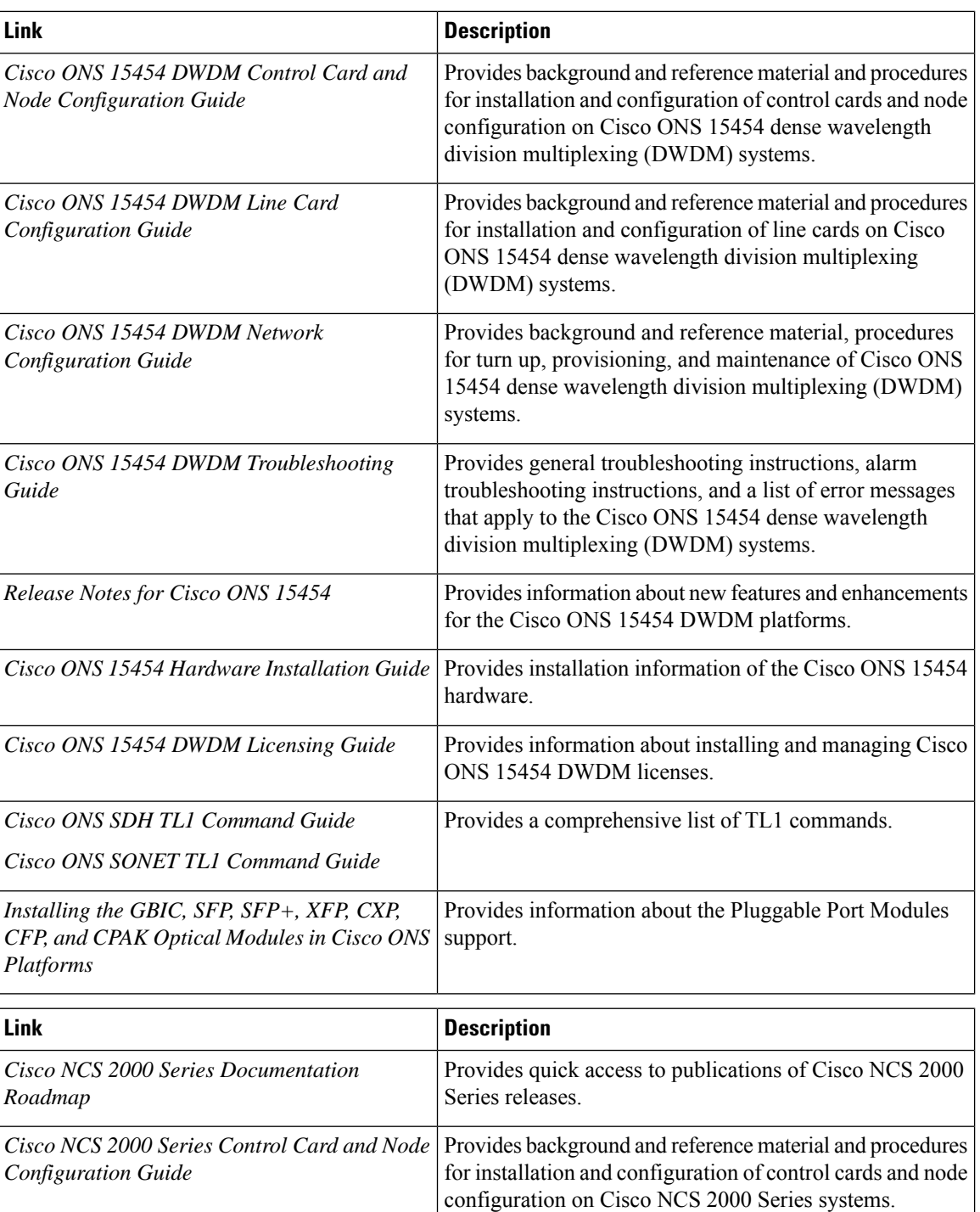

*Cisco NCS 2000 Series Line Card Configuration* Provides background and reference material and procedures

NCS 2000 Series systems.

for installation and configuration of line cards on Cisco

*Guide*

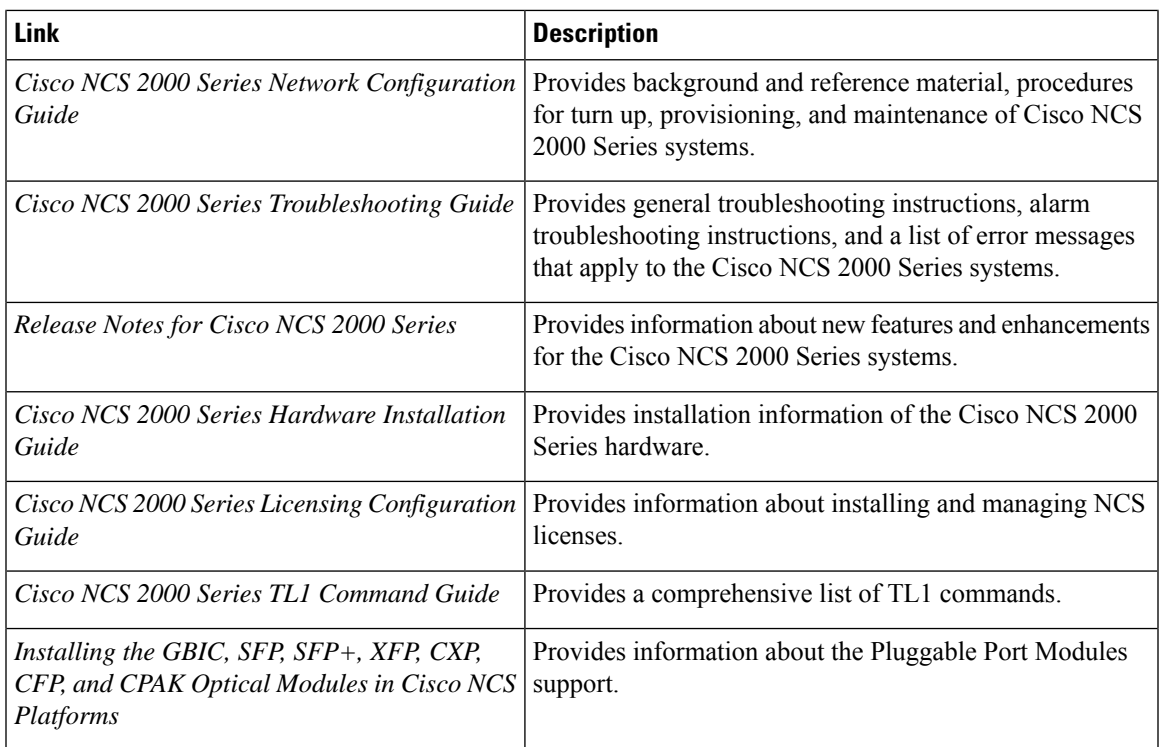

#### **Technical Assistance**

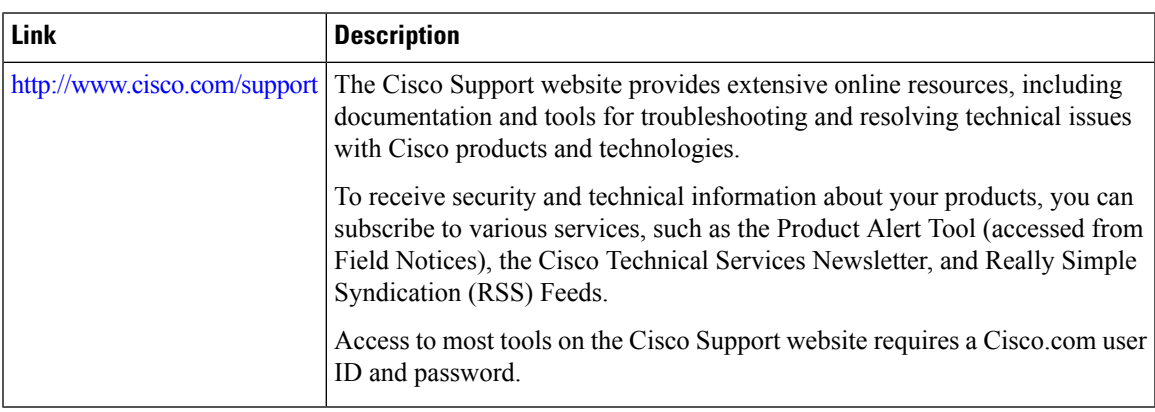

# <span id="page-26-0"></span>**Short Description**

Cisco and the Cisco logo are trademarks or registered trademarks of Cisco and/or its affiliates in the U.S. and other countries. To view a list of Cisco trademarks, go to this URL: [https://www.cisco.com/c/en/us/about/](https://www.cisco.com/c/en/us/about/legal/trademarks.html) [legal/trademarks.html](https://www.cisco.com/c/en/us/about/legal/trademarks.html). Third-party trademarks mentioned are the property of their respective owners. The use of the word partner does not imply a partnership relationship between Cisco and any other company. (1721R)

### <span id="page-27-0"></span>**Communications, Services, and Additional Information**

- To receive timely, relevant information from Cisco, sign up at Cisco Profile [Manager](https://www.cisco.com/offer/subscribe).
- To get the business impact you're looking for with the technologies that matter, visit Cisco [Services.](https://www.cisco.com/go/services)
- To submit a service request, visit Cisco [Support](https://www.cisco.com/c/en/us/support/index.html).
- To discover and browse secure, validated enterprise-class apps, products, solutions and services, visit Cisco [Marketplace.](https://www.cisco.com/go/marketplace/)
- To obtain general networking, training, and certification titles, visit [Cisco](http://www.ciscopress.com) Press.
- To find warranty information for a specific product or product family, access Cisco [Warranty](http://www.cisco-warrantyfinder.com) Finder.

#### **Cisco Bug Search Tool**

Cisco Bug [Search](https://www.cisco.com/c/en/us/support/web/tools/bst/bsthelp/index.html) Tool (BST) is a web-based tool that acts as a gateway to the Cisco bug tracking system that maintains a comprehensive list of defects and vulnerabilitiesin Cisco products and software. BST provides you with detailed defect information about your products and software.